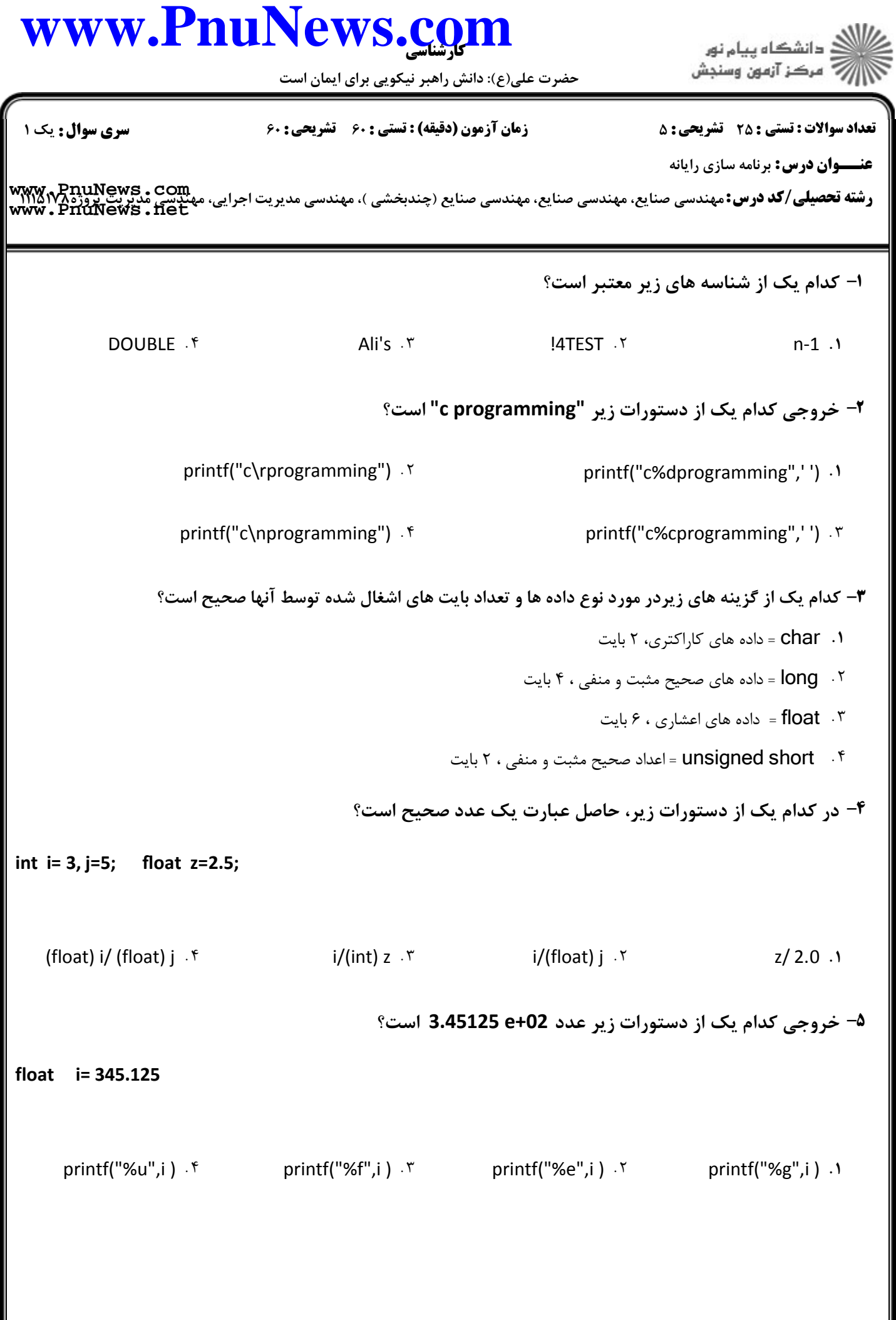

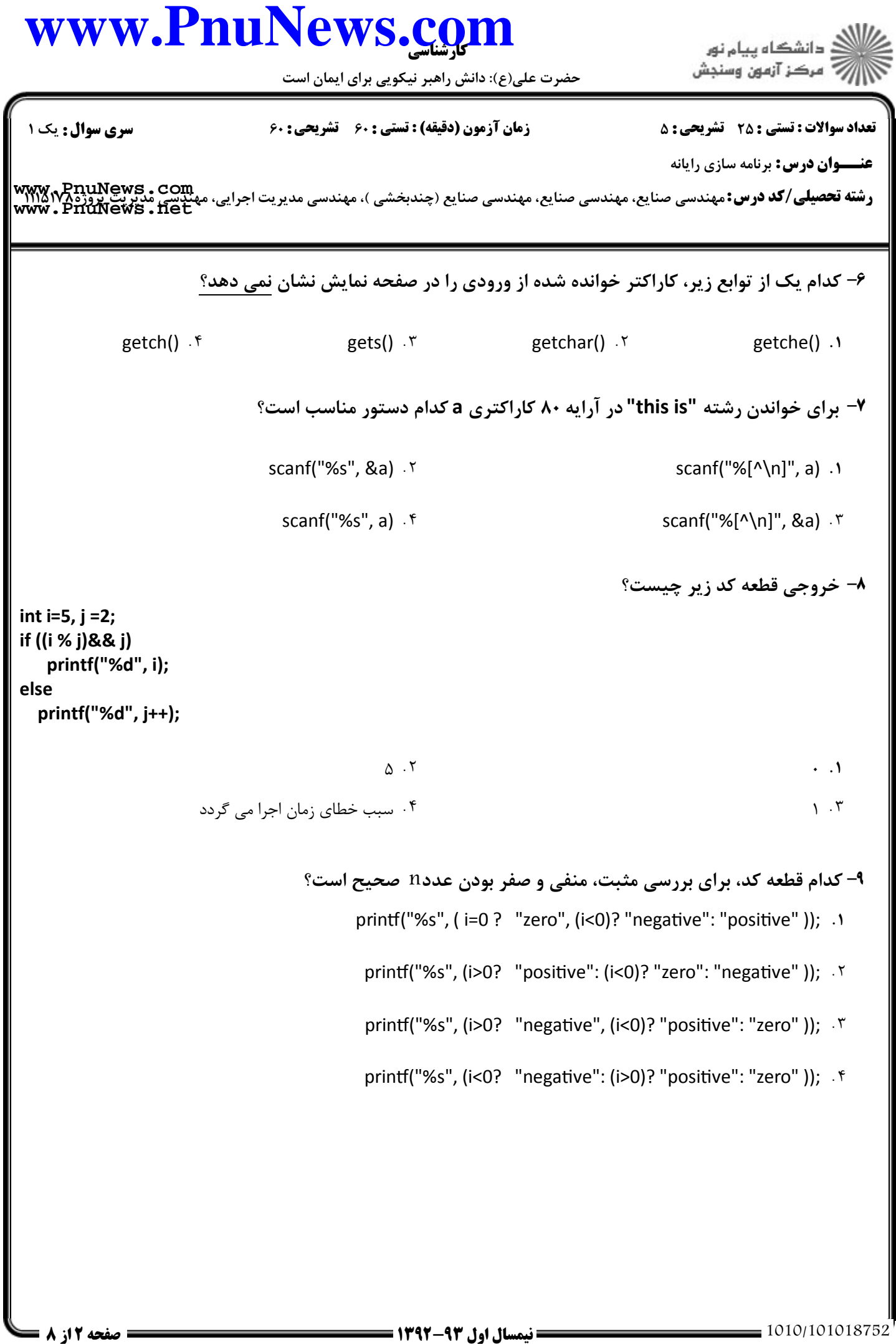

## كارشناسي **[www.PnuNews.com](http://www.PnuNews.com)** .<br>گ دانشگاه پیام نور ۔<br>\* مرڪز آزمون وسنڊش حضرت علي(ع): دانش راهبر نيكويي براي ايمان است نعداد سوالات : تستي : 25 تشريحي : 58 زمان آزمون (دقيقه) : تستي : 60 تشريحي : 60 ت **عنـــوان درس:** برنامه سازی رایانه ر**شته تحصيلي/كد درس:** مهندسي صنايع، مهندسي صنايع، مهندسي صنايع (چندبخشي )، مهندسي مديريت اجرايي، مهندسي مديريت پورژم<br>ر**شته تحصيلي/كد درس:** مهندسي صنايع، مهندسي صنايع، مهندسي صنايع (چندبخشي )، مهندسي مديريت اجرايي، مهندسي **[www.PnuNews.net](http://pnunews.net)**∙ا− خروجی عبارت زیر چیست؟ int a=‐1, b=4, c =0; printf("%d", b>c || c == a++ && !b ); 0 -1 1 كد خطا دارد " . . . .  $\lambda$ .  $\tau$ 11- پس از اجرای قطعه کد زیر، مقدار x و y کدام است؟ int  $x=3$ ,  $y=15$ ;  $x + y >> 2;$  $y = x \& y;$  $x=10, y=10$   $\cdot$  f  $x=6, y=6$   $\cdot$  f x=10, y=10 x=6, y=6 x=3 , y=3 x=6 , y=3 " . . . . **۱۲- خروجی قطعه کد زیر چیست؟** for (sum =0, i=1; i<n; sum+=i, i++); printf("%d", sum); n مجموع اعداد از  $n$  تا  $n$  n " . . ۰۴ چاپ عدد صفر مستقر است. است که به این مستقر است که است که است که است که است که است که است که است ک n-1 مجموع اعداد از  $1 \text{ u}$  1 $\cdot$ ۴ ۱۳- کدام یک از دستورات زیر اجرای برنامه را بطور کامل قطع نموده و آن را خاتمه می دهد؟ break f contract of the goto r contract exit return exit v return . -. . . .

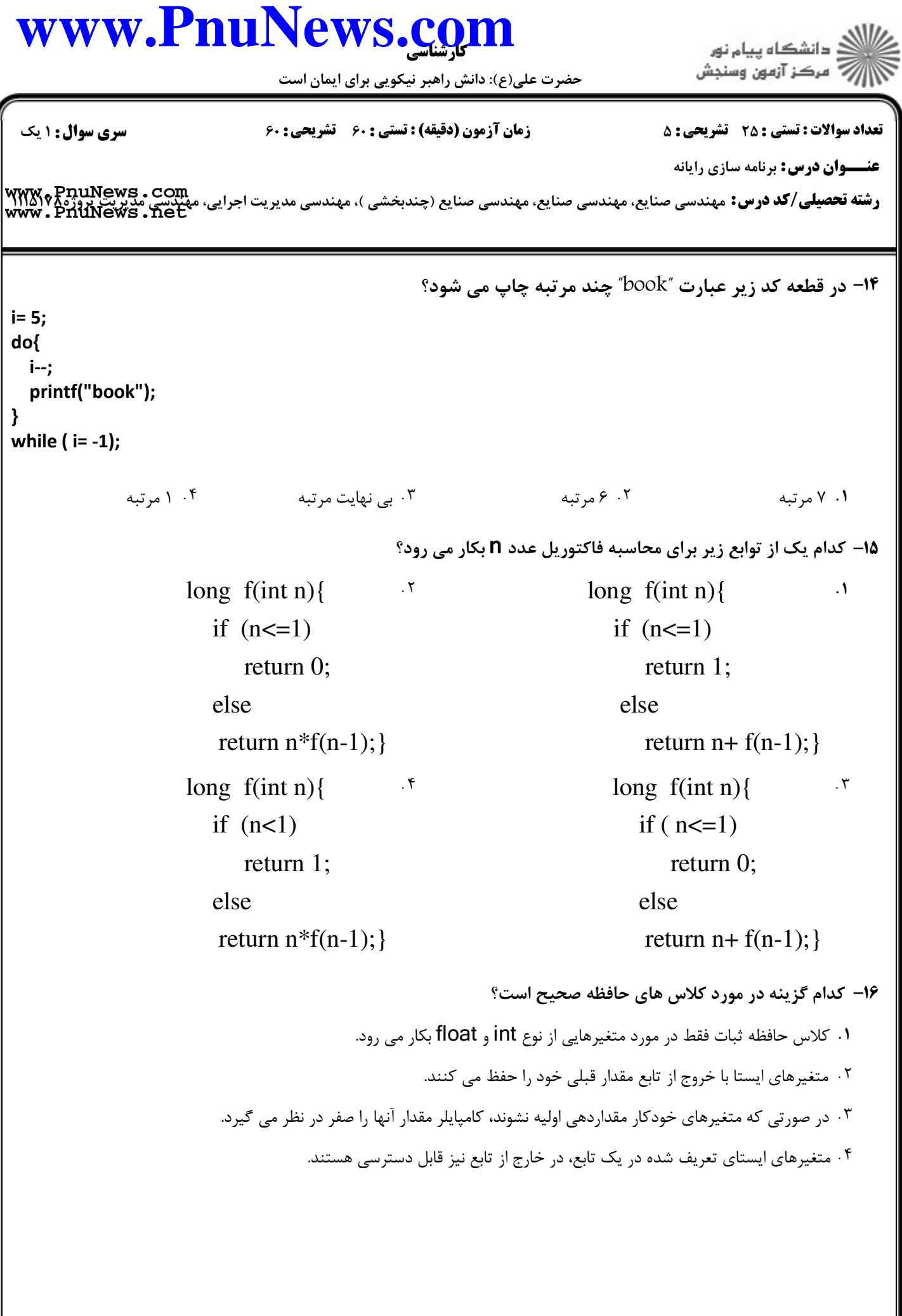

## كارشناسي **[www.PnuNews.com](http://www.PnuNews.com)** ا<br>آگ دانشڪاه پيام نور<br>آگ مرڪز آزمون وسنڊش حضرت علي(ع): دانش راهبر نيكويي براي ايمان است نعداد سوالات : تستي : 25 تشريحي : 58 زمان آزمون (دقيقه) : تستي : 60 تشريحي : 60 ت **عنـــوان درس:** برنامه سازی رایانه ر**شته تحصيلي/كد درس:** مهندسي صنايع، مهندسي صنايع، مهندسي صنايع (چندبخشي )، مهندسي مديريت اجرايي، مهندسي مديريتزوروج<br>ر**شته تحصيلي/كد درس:** مهندسي صنايع، مهندسي صنايع، مهندسي صنايع (چندبخشي )، مهندسي مديريت اجرايي، مهندسي م **[www.PnuNews.net](http://pnunews.net)**17- تابع بازگشتی زیر چه کاری انجام می دهد؟ int f(int m, int n){ if (n==1) return m; else return m\* f(m, n‐1); } n محاسبه حاصلضرب  $m \in \{1, 2, \ldots\}$  n 7 m -./ 01 2).34, &5 " . . n محاسبه تقسیم $m \neq$  بر  $\zeta$  n 
 &, m &5 - . . ۱۸− با توجه به اعلان های زیر، کدام گزینه صحیح است؟ long  $a[4] = \{1,2\}$ ; double d[]= {2.5, 2}; long  $f[] = \{1,2,3,4\};$ ۰. تعداد عناصر آرايه a و f برابر است. ۰۲ مقدار حافظه اشغال شده توسط آرايه d بيشتر از a است. .( ,, a 7 d &)3> "? @ .( ,, H)I) , f[3] 7 a[3] 3= - . . <sup>19</sup>- برای انتقال آرایه d به تابع func در قسمت A و B چه دستوراتی قرار می گیرد؟ void func( A ){ } main(){ int d[10]; func(B); } A= int d[]  $B = d \cdot 5$  A= int d[10]  $B = d[10] \cdot 5$  $A = int d[] B = d[10]$ . \*

## كارشناسي **[www.PnuNews.com](http://www.PnuNews.com)**

حضرت علي(ع): دانش راهبر نيكويي براي ايمان است

.<br>دانشگاه پيام نور<br>مرکز آزمون وسنجش

**عنـــوان درس:** برنامه سازی رایانه

ر**شته تحصيلي/كد درس:** مهندسي صنايع، مهندسي صنايع، مهندسي صنايع (چندبخشي )، مهندسي مديريت اجرايي، مهندسي مديريت پورژم<br>ر**شته تحصيلي/كد درس:** مهندسي صنايع، مهندسي صنايع، مهندسي صنايع (چندبخشي )، مهندسي مديريت اجرايي، مهندسي **[www.PnuNews.net](http://pnunews.net)**

۲۰- برای خواندن اسامی ۱۵ دانشجو در یک آرایه کدام قطعه کد صحیح است؟

 $\therefore$  char name[][20];  $\therefore$ for( $i=0$ ;  $i<15$ ;  $i++$ ) scanf("%s", name[i]);

 $\cdot$ <sup>f</sup> char name[15][20];  $\cdot$ <sup>r</sup> for( $i=0$ ;  $i<15$ ;  $i++$ ) scanf("%s", &name[i]);  $\cdot$   $\mathsf{r}$ 

**۲۱**- پس از اجرای قطعه کد زیر، مقدار s1 و s2 چیست؟

```
char s1[80] ="ali" , s2[80]= "Reza" ;
if (strcmp(s1, s2))
   strcat(s1,s2);
else
   strcpy(s2, s1);
```
char name $[15][20]$ ;

for( $i=0$ ;  $i<15$ ;  $i++$ )

for( $j=0$ ;  $j<20$ ;  $j++$ )

char name[15];

for( $i=0$ ;  $i<15$ ;  $i++$ )

scanf("%s", name[i][j]);

scanf("%s", name[i]);

s1=ali s2=ali s1=aliReza s2=Reza " . .

s1=ali s2=aliReza  $\cdot$ .۴ s1=Reza s2=Reza ۲

نعداد سوالات : تستي : 25 تشريحي : 58 زمان آزمون (دقيقه) : تستي : 60 تشريحي : 60 ت

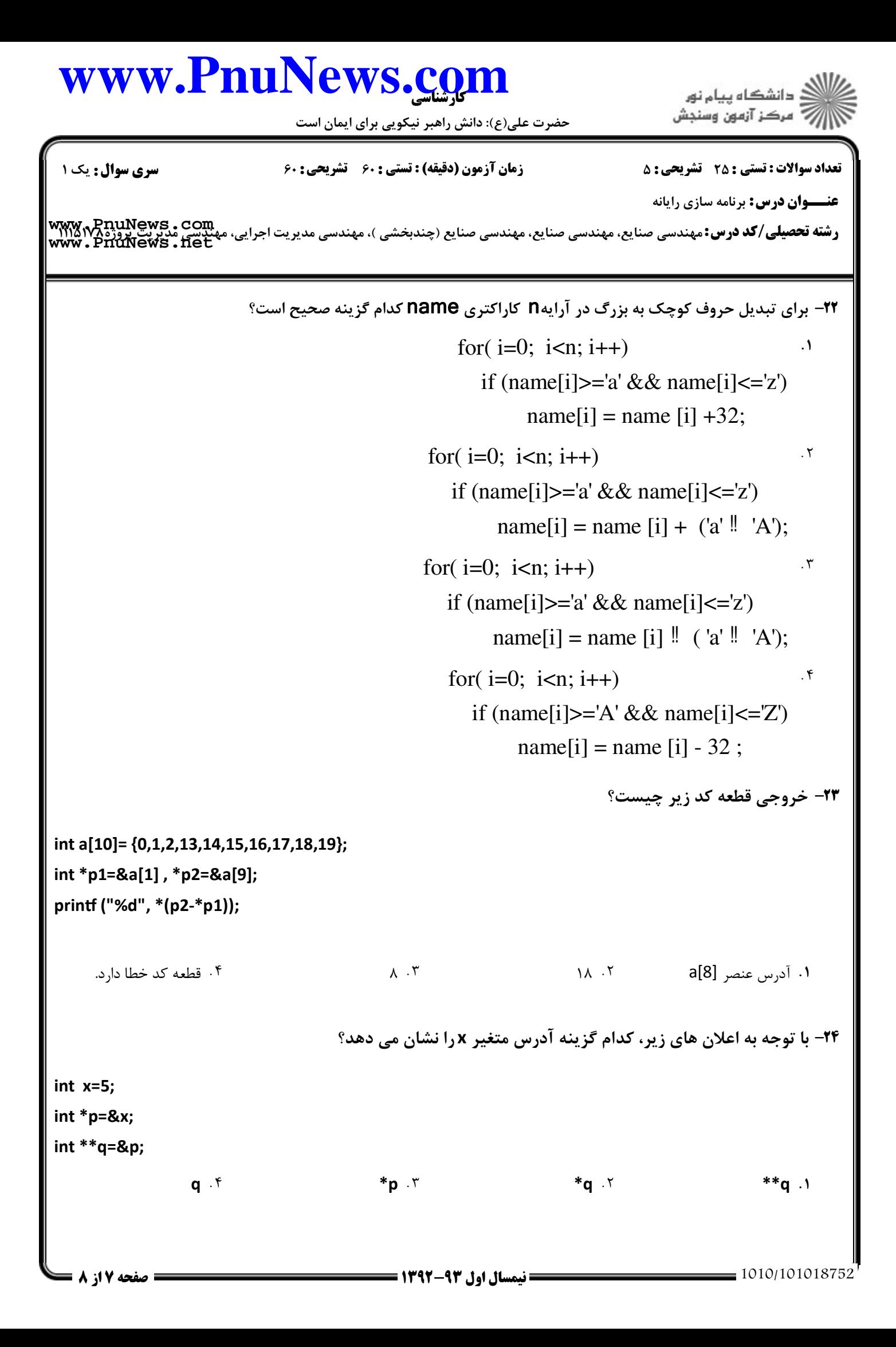

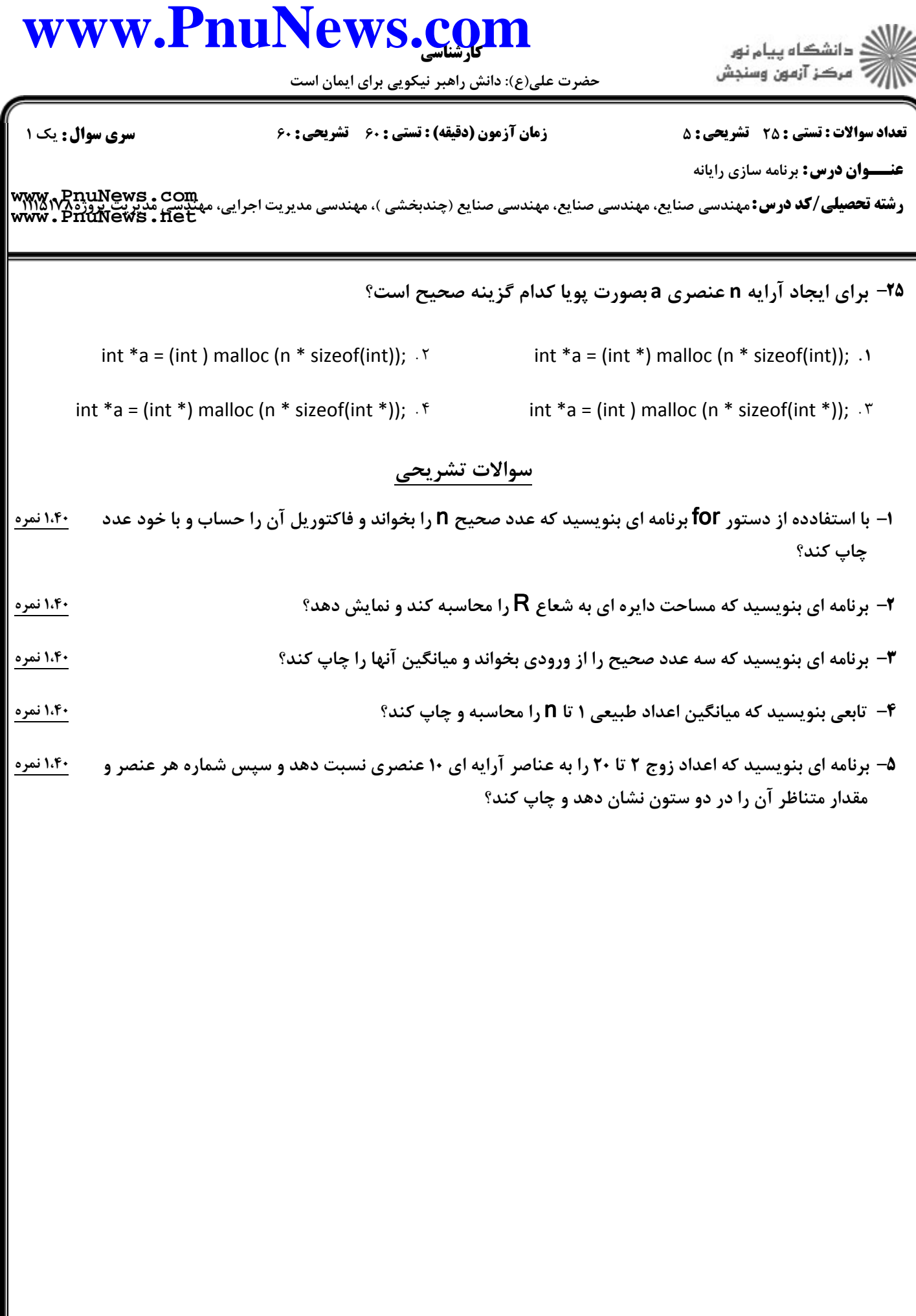